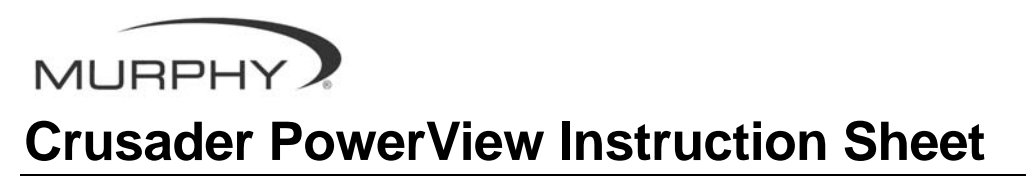

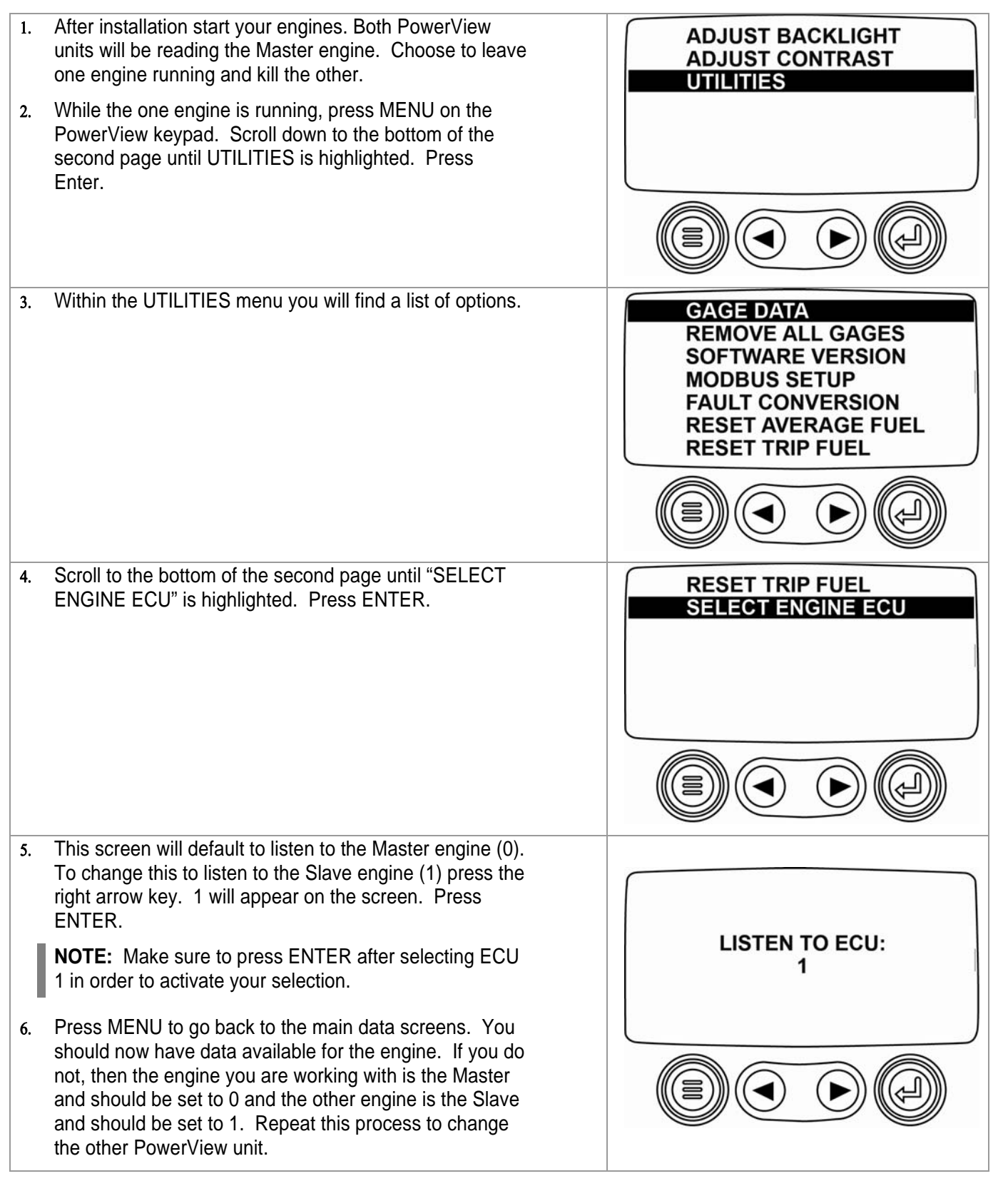

In order to consistently bring you the highest quality, full featured products, we reserve the right to change our specifications and designs at any time. *MURPHY, the Murphy logo, and PowerView*™ *are registered and/or common law trademarks of Murphy Industries, Inc. This document, including textual matter and illustrations, is copyright protected by Murphy Industries, Inc., with all rights reserved. (c) 2006 Murphy Industries, Inc.* 

## **RESETTING FUEL OPTIONS**

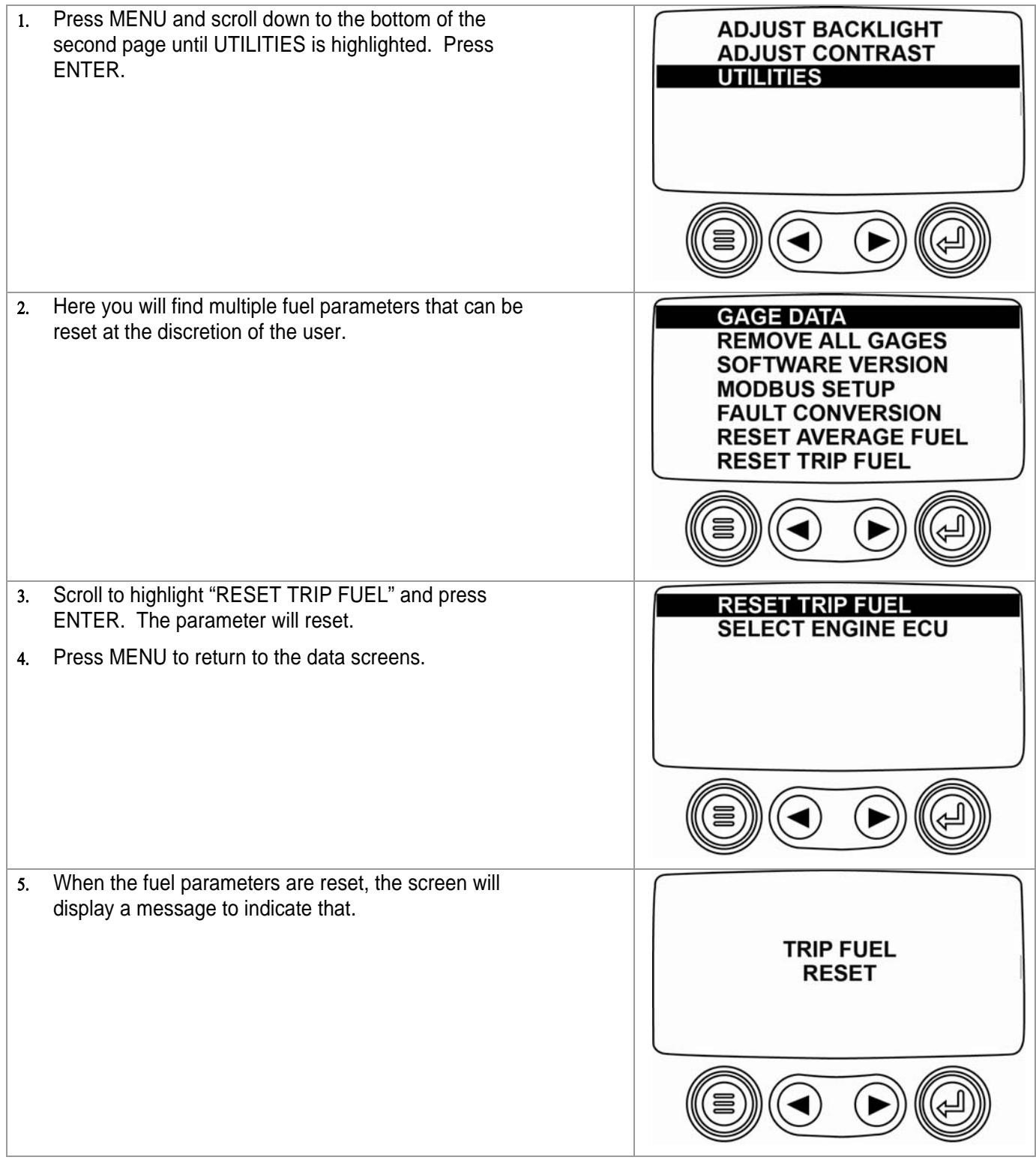

## **PowerView Keypad Buttons**

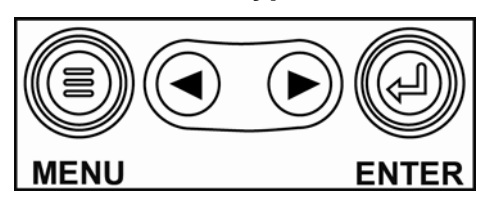

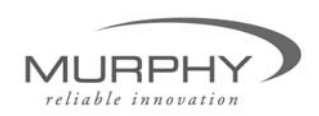

WWW.fwmurphy.com